## Нет доступа к веб-интерфейсу БОРЕЙ. Забыли пароль. Как выполнить сброс?

Причинами невозможности подключения к веб-интерфейсу контроллера БОРЕЙ могут служить: отсутствие физического сетевого соединения, принадлежность к разным подсетям, неправильный ip-адрес, забытый пароль устройства или проблемы с контактами SD-карты.

- Проверьте, доступен ли контроллер по сети. Для этого выполните команду ping в командной строке. Если контроллер не отвечает, проверьте его физическое подключение к сети. Индикаторы на разъёме Ethernet должны мигать.
- Если контроллер подключен к сети, то возможно компьютер и контроллер находятся в разных подсетях. Добавьте вашему устройству дополнительный IP-адрес из той же подсети, в которой находится контроллер.
- Возможно, кто-то поменял IP-адрес или выполнил сброс сетевых параметров контроллера. Попробуйте проверить связь с контроллером по заводскому IPадресу. Он написан на наклейке на плате устройства.
- Если доступа к контроллеру по прежнему нет или вы забыли мастер-пароль (пароль учётной записи Root), выполнить сброс сетевых параметров и мастерпароля, удерживая кнопку MODE на плате устройства в течение ~ 5 секунд (от 3 до 10 секунд, до включения в непрерывном режиме индикатора РАБОТА (ACT));

По выполнении команды сброса настроек, доступ к прибору осуществляется по IP-адресу, указанному на корпусе прибора, и из подсети 255.0.0.0. Логин/пароль по-умолчанию: root/root.

Вы также можете выполнить полный сброс контроллера в заводские установки, удерживая кнопку MODE более 10 секунд до выключения индикатора РАБОТА (ACT). Будет выполнено удаление всех находящихся на контроллере данных, возвращение устройства к заводским настройкам.

• Если контроллер БОРЕЙ пингуется по ip-адресу, включён индикатор Питание, а остальные выключены, скорее всего наблюдается проблема с контактами SD-карты. Часто на предприятиях из соображений безопасности вынимают SD-карты из контроллеров до ввода объекта в эксплуатацию. Это делать не рекомендуется. Контакты SD-карт нежные и могут быть погнуты при неаккуратном обращении. Рекомендуется поправить контакты.

В случае, если ни одна из этих манипуляций не помогла, свяжитесь с нами.

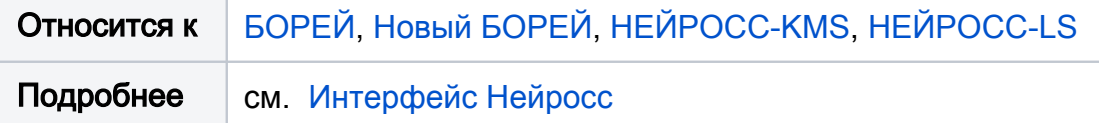